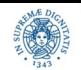

**Università degli Studi di Pisa Dipartimento di Informatica**

**Reti e Laboratorio III Modulo Laboratorio III AA. 2023-2024 docente: Laura Ricci [laura.ricci@unipi.it](mailto:laura.ricci@unipi.it) Lezione 7 Stream Sockets for servers**

# **02/11/2023**

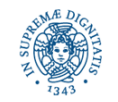

**Dipartimento di Informatica Università degli Studi di Pisa** **Stream Sockets for Servers**

**Laura Ricci**

# **SOCKET LATO SERVER**

- esistono due tipi di socket TCP, lato server:
	- welcome (passive, listening) sockets: utilizzati dal server per accettare le richieste di connessione
	- connection (active) sockets: connettono il server ad un particolare client e supportano lo streaming di byte con essi
- il client crea un active socket per richiedere la connessione
- il server accetta una richiesta di connessione sul welcome socket
	- crea un proprio connection socket che rappresenta il punto terminale della sua connessione con il client
	- la comunicazione vera e propria avviene mediante la coppia di active socket presenti nel client e nel server

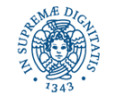

# **SOCKET LATO SERVER**

- il server pubblica un proprio servizio
	- gli associa un welcome socket, sulla porta remota PS, all'indirizzo IPS
	- usa un oggetto di tipo ServerSocket
- il client crea un Socket e lo connette all'endpoint IPS + PS
- la creazione del socket effettuata dal client produce in modo atomico la richiesta di connessione al server
	- three way handshake completamente gestito dal supporto
	- se la richiesta viene accettata
		- il server crea un socket dedicato per l'interazione con quel client
		- tutti i messaggi spediti dal client vengono diretti automaticamente sul nuovo socket creato.

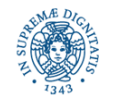

#### **SOCKET LATO SERVER**

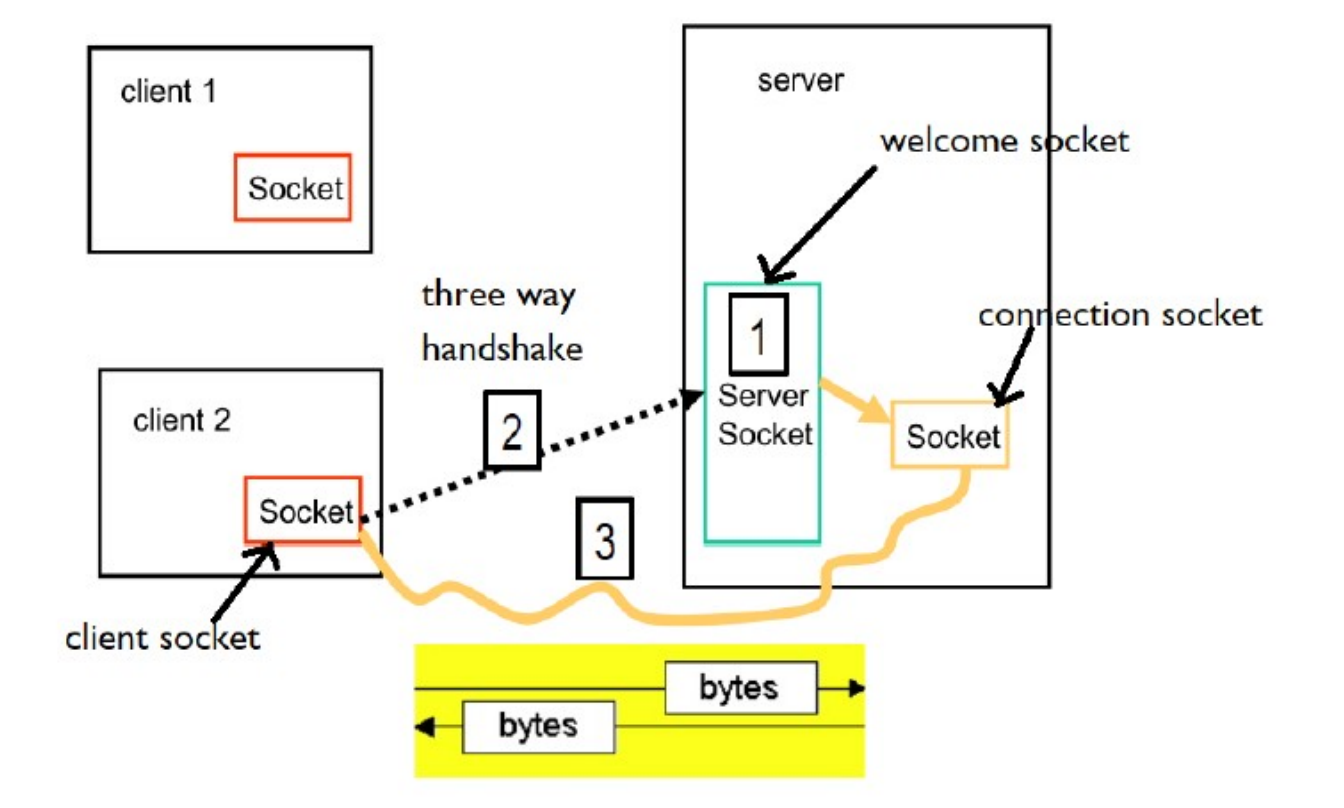

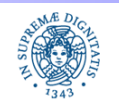

**Dipartimento di Informatica Università degli Studi di Pisa**

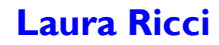

### **STREAM BASED COMMUNICATION**

- dopo che la richiesta di connessione viene accettata, client e server associano streams di bytes di input/output ai socket dedicati a quella connnessione, poichè gli stream sono unidirezionali
	- a seconda del servizio può essere necessario un solo stream di output dal server verso il client, oppure una coppia di stream da/verso il client
- la comunicazione avviene mediante lettura/scrittura di dati sullo stream
- eventuale utilizzo di filtri associati agli stream

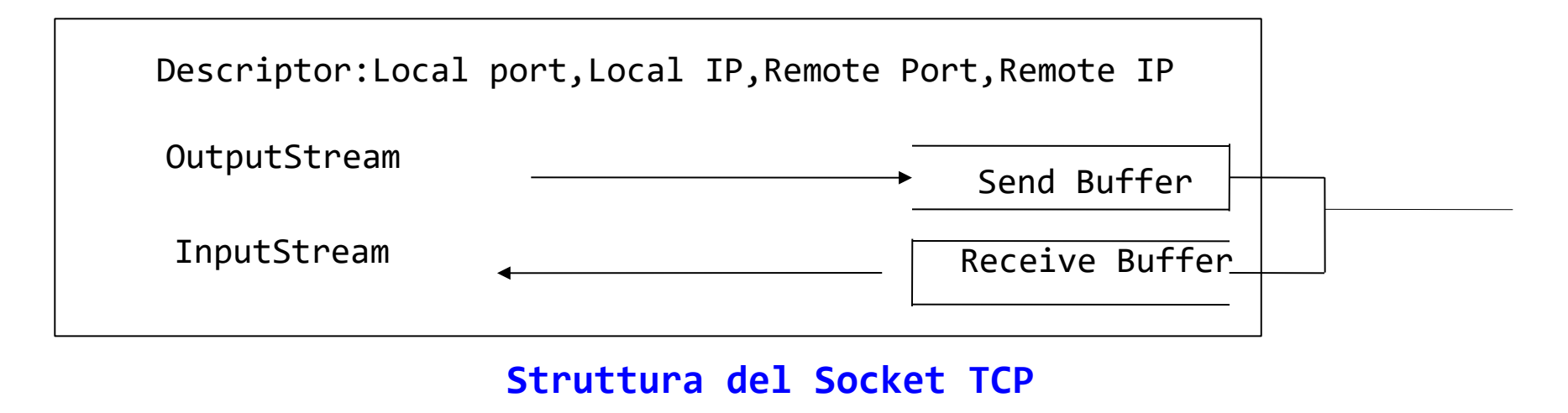

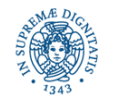

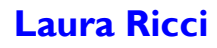

# **JAVA STREAM SOCKET API: LATO SERVER**

**java.net.ServerSocket**: costruttori **public** ServerSocket(**int** port)**throws** BindException, IOException **public** ServerSocket(**int** port,**int** length) **throws** BindException, IOException

- costruisce un listening socket, associandolo alla porta port.
- length: lunghezza della coda in cui vengono memorizzate le richieste di connessione.

 se la coda è piena, ulteriori richieste di connessione sono rifiutate **public** ServerSocket(**int** port,**int** length,**Inetaddress** bindAddress)...**.**

- permette di collegare il socket ad uno specifico indirizzo IP locale.
- utile per macchine dotate di più schede di rete, ad esempio un host con due indirizzi IP, uno visibile da Internet, l'altro visibile solo a livello di rete locale
- se voglio servire solo le richieste in arrivo dalla rete locale, associo il connection socket all'indirizzo IP locale

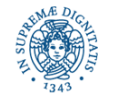

#### **JAVA STREAM SOCKET API: LATO SERVER**

accettare una nuova connessione dal connection socket

**public** Socket accept( ) **throws** IOException

metodo della classe **ServerSocket**.

- quando il processo server invoca il metodo accept()**,** pone il server in attesa di nuove connessioni.
- bloccante: se non ci sono richieste, il server si blocca (possibile utilizzo di time-outs)
- quando c'è almeno una richiesta, il processo si sblocca e costruisce un nuovo socket tramite cui avviene la comunicazione effettiva tra cliente server

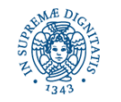

### **PORT SCANNER LATO SERVER**

● ricerca dei servizi attivi sull'host locale

```
import java.net.*;
public class LocalPortScanner {
    public static void main(String args[])
    {for (int port= 1; port<= 1024; port++)
        try {ServerSocket server = new ServerSocket(port);}
        catch (BindException ex) 
               \{System.out.println(port + "occupata");\}catch (Exception ex) {System.out.println(ex);}
```
} }

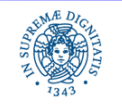

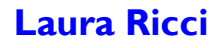

# **CICLO DI VITA TIPICO DI UN SERVER**

```
// instantiate the ServerSocket
ServerSocket servSock = new ServerSocket(port);
while (! done) // oppure while(true) {
      // accept the incoming connection
      Socket sock = servSock.accept();
     // ServerSocket is connected ... talk via sock
      InputStream in = sock.getInputStream();
      OutputStream out = sock.getOutputStream();
      //client and server communicate via in and out and do their work 
       sock.close();
 }
servSock.close();
```
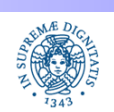

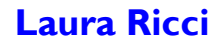

### **DAYTIME SERVER**

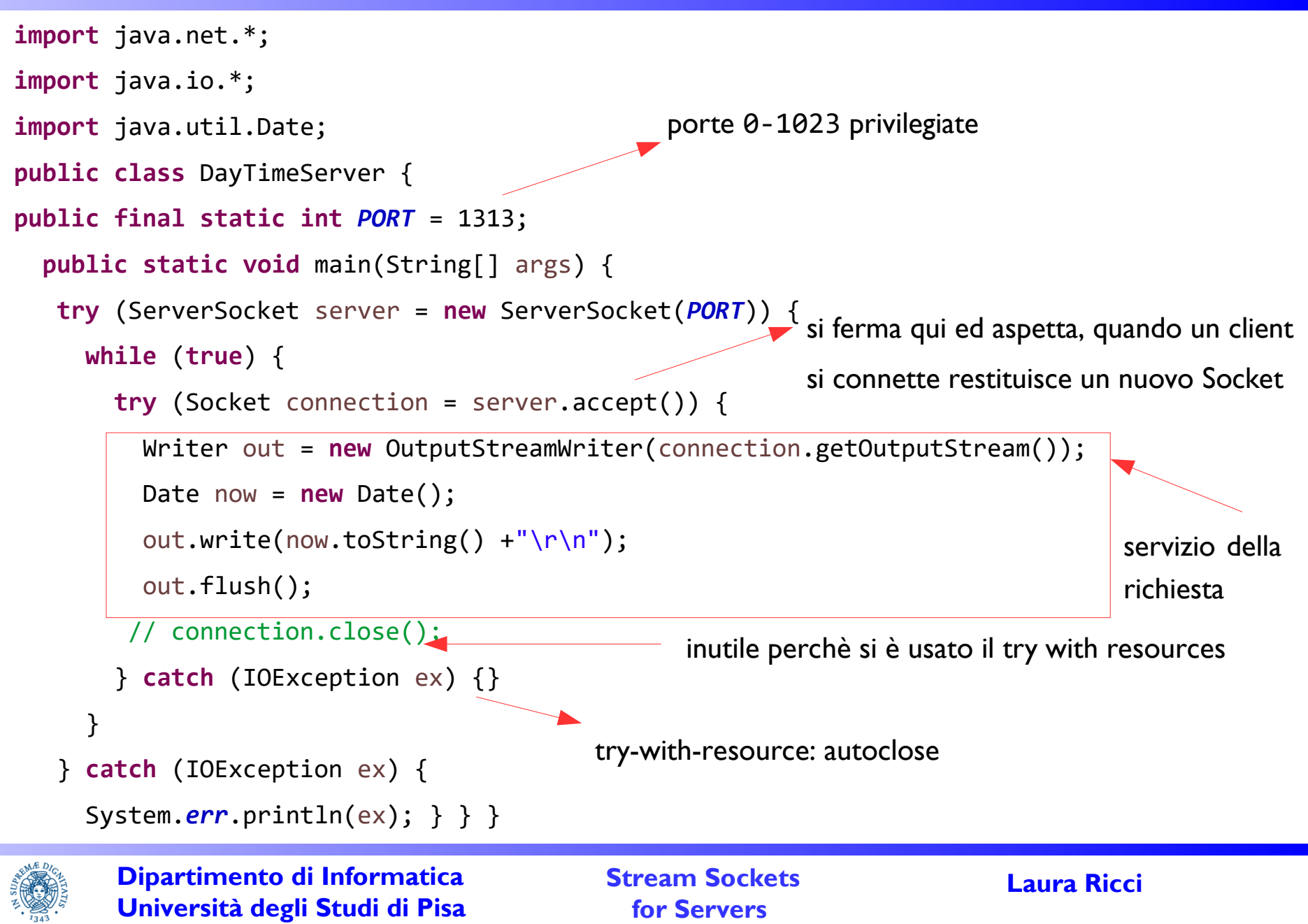

# **DAYTIME SERVER: CONNETTERSI CON TELNET**

```
import java.net.*;
import java.io.*;
import java.util.Date;
public class DayTimeServer {
 public final static int PORT = 13;
 public static void main(String[] args) { 
    try (ServerSocket server = new ServerSocket(PORT)) {
      while (true) { 
        try (Socket connection = server.accept()) {
         Writer out = new OutputStreamWriter(connection.getOutputStream());
          Date now = new Date();
         out.write(now.toString() +"\r\n");
          out.flush(); 
          connection.close();
        } catch (IOException ex) {} 
      } } catch (IOException ex) {System.err.println(ex);}}}
                                                     $ telnet localhost 1313
                                                     trying 127.0.0.1....
                                                     connected to localhost
                                                     San Oct 17 23:16:12 CEST 2021
```
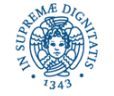

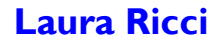

# **TRY WITH RESOURCES**

- introdotto in JAVA 7, aggiornato in JAVA 9
- chiusura sistematica ed automatica delle risorse usate da un programma
- un blocco try con uno o più argomenti tra parentesi.
	- argomenti = risorse che devono essere chiuse quando il try block termina
	- le variabili che rappresentano le risorse non devono essere riutilizzate
- suppressed exceptions:
	- quando si verificano delle eccezioni sia nel blocco try-with-resources sia durante la chiusura, la JVM sopprime l'eccezione generata nella chiusura automatica.
- generalizzazione: implementazione della AutoCloseable interface

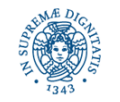

# **TRY WITH RESOURCES**

- una certa risorsa è chiusa "automaticamente", dopo che è stata utilizzata
	- risorsa: file, stream, reader o socket
	- tecnicamente ogni oggetto che implementi l'interfaccia AutoClosable

```
try (FileWriter w = new FileWriter("file.txt")) {
     w.write("Hello World"); }
     // w.close() is called automatically
```
- in questo esempio, w.close() viene chiamata indipendentemente dal fatto che la write sollevi o meno una eccezione
- concettualmente simile ad aggiungere w.close() in un blocco finally
- possibile usare più risorse in un blocco try with resources, vengono chiuse in senso inverso rispetto all'ordine con cui sono state dichiarate

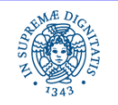

### **TRY WITH RESOURCES: ECCEZIONI**

• nel seguente esempio

```
try (FileWriter w = new FileWriter("file.txt")) {
     w.write("Hello World"); }
     // w.close() is called automatically
```
- una eccezione può essere sollevata nei seguenti statement
	- **new** FileWriter("file.txt")
	- w.write("Hello World")
	- implicitamente da w.close()
- eccezione sollevata nel costruttore: nessun oggetto da chiudere, si propaga la eccezione senza eseguire la write()

```
try (FileWriter w = new FileWriter("file.txt")) {
    w.write("Hello World");
// no call to w.close()
```
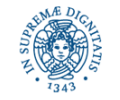

#### **TRY WITH RESOURCES: ECCEZIONI**

• nel seguente esempio

```
try (FileWriter w = new FileWriter("file.txt")) {
     w.write("Hello World"); }
     // w.close() is called automatically
```
eccezione sollevata nella write() : viene invocato w.close(), poi si propaga l'eccezione

```
try (FileWriter fw = new FileWriter("file.txt")) {
    \blacktriangleright w.write("Hello World");
    Implicit call to w.close()
```
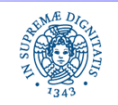

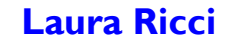

#### **TRY WITH RESOURCES: ECCEZIONI**

• nel seguente esempio

```
try (FileWriter w = new FileWriter("file.txt")) {
     w.write("Hello World"); }
     // w.close() is called automatically
```
eccezione sollevata nella chiamata implicita alla close() : viene propagata la eccezione

```
try (FileWriter fw = new FileWriter("file.txt")) {
    w.write("Hello World");
    Implicit call to w.close()
```
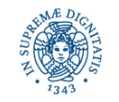

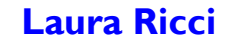

### **TRY WITH RESOURCES: SUPPRESSED EXCEPTIONS**

• nel seguente esempio

```
try (FileWriter w = new FileWriter("file.txt")) {
     w.write("Hello World"); }
     // w.close() is called automatically
```
- cosa accade se la w.write() solleva un'eccezione ed anche la chiamata implicita alla w.close() la sollva?
- $\bullet$ la prima eccezione "vince" sulla seconda e la seconda viene soppressa

```
try (FileWriter fw = new FileWriter("file.txt")) {
     w.write("Hello World");
    Implicit call to w.close()
 w.close exception suppressed
w.write exception propagates
```
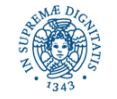

**Dipartimento di Informatica Università degli Studi di Pisa**

# **TRY WITH RESOURCES: SUPPRESSED EXCEPTIONS**

```
import java.io.*;
```
**public class** trywithresources

```
 { public static void main (String args[])throws IOException {
```

```
 try(FileInputStream input = new FileInputStream(new File("immagine.jpg")); 
         BufferedInputStream bufferedInput = new BufferedInputStream(input)) 
\overline{\mathcal{L}} int data = bufferedInput.read();
```

```
 while(data != -1){
```

```
 System.out.print((char) data);
```

```
 data = bufferedInput.read();
```

```
 }}}}
```
- risolve il problema delle "suppressed exceptions"
	- eccezioni possono essere sollevate nel blocco try, oppure nel blocco finally,
	- un'eccezione rilevata nella finally sopprimerebbe l'eccezione rilevata nel blocco try
- con il try with resources viene propagata l'eccezione rilevata nel blocco try

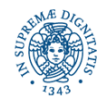

# **MULTITHREADED SERVER**

- nello schema del lucido precedente, la fase "communicate and work" può essere eseguita in modo concorrente da più threads
- un thread per ogni client, gestisce le interazioni con quel particolare client
- il server può gestire le richieste in modo più efficiente
- tuttavia.....threads: anche se processi lightweigth ma tuttavia utilizzano risorse !
	- esempio: un thread che utilizza IMB di RAM. 1000 thread simultanei possono causare problemi !
- Soluzioni alternative:
	- Thread Pooling
	- ServerSocketChannels di NIO

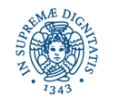

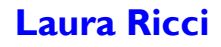

### **A CAPITALIZER SERVICE: SERVER**

- **import** java.io.IOException;
- **import** java.io.PrintWriter;
- **import** java.net.ServerSocket;
- **import** java.net.Socket;
- **import** java.util.Scanner;
- **import** java.util.concurrent.\*;
- **public static void** main(String[] args) **throws** Exception {
	- **try** (ServerSocket listener = **new** ServerSocket(10000)) {
		- System.*out*.println("The capitalization server is running..."); ExecutorService pool = Executors.*newFixedThreadPool*(20);
		- **while** (**true**) {

```
 pool.execute(new Capitalizer(listener.accept()));
```
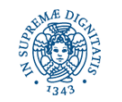

}

}

}

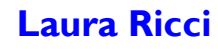

### **A CAPITALIZER SERVICE: SERVER**

```
private static class Capitalizer implements Runnable {
     private Socket socket;
     Capitalizer(Socket socket) {
        this.socket = socket; }
     public void run() {
        System.out.println("Connected: " + socket);
        try (Scanner in = new Scanner(socket.getInputStream());
            PrintWriter out = new PrintWriter(socket.getOutputStream(), 
 true))
           { while (in.hasNextLine()) {
                  out.println(in.nextLine().toUpperCase()); }
           } catch (Exception e) { System.out.println("Error:" + socket); } 
 }
       }
```
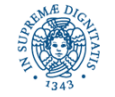

}

### **A CAPITALIZER SERVICE: CLIENT**

```
import java.io.PrintWriter;
```

```
import java.net.Socket;
```

```
import java.util.Scanner;
```

```
public class CapitalizeClient {
```

```
 public static void main(String[] args) throws Exception {
```

```
 if (args.length != 1) {
```

```
 System.err.println("Pass the server IP as the sole command line 
                      argument");
```

```
 return;
```

```
 }
```
Scanner scanner=**null**;

```
 Scanner in=null;
```
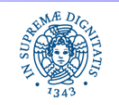

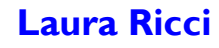

# **A CAPITALIZER SERVICE: CLIENT**

```
try (Socket socket = new Socket(args[0], 10000)) {
           System.out.println("Enter lines of text then EXIT to quit");
           scanner = new Scanner(System.in);
           in = new Scanner(socket.getInputStream());
           PrintWriter out = new PrintWriter(socket.getOutputStream(), 
 true);
           boolean end=false;
           while (!end) {
                  { String line= scanner.nextLine();
                   if (line.contentEquals("exit")) end=true;
                   out.println(line);
                  System.out.println(in.nextLine());}
           }}
        finally {scanner.close(); in.close();}
 }
```
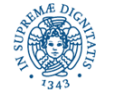

}

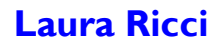

# **ASSIGNMENT 7: DUNGEON ADVENTURES**

- sviluppare un'applicazione client server in cui il server gestisce le partite giocate in un semplice gioco, "Dungeon adventures" basato su una semplice interfaccia testuale
- ad ogni giocatore viene assegnato, ad inizio del gioco, un livello X di salute e una quantità Y di una pozione, X e Y generati casualmente
- ogni giocatore combatte con un mostro diverso. Anche al mostro assegnato a un giocatore viene associato, all'inizio del gioco un livello Z di salute generato casualmente

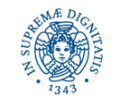

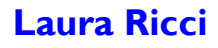

# **ASSIGNMENT 7: DUNGEON ADVENTURES**

- il gioco si svolge in round, ad ogni round un giocatore può
	- *combattere con il mostro:* il combattimento si conclude decrementando il livello di salute del mostro e del giocatore. Se LG è il livello di salute attuale del giocatore e MG quello del mostro, tale livello viene decrementato di un valore casuale X, con 0≤X≤LG. Analogamente, per il mostro si genera un valore casuale K, con **Ø≤K≤MG.**
	- bere una parte della pozione, la salute del giocatore viene incrementata di un valore proporzionale alla quantità di pozione bevuta, che è un valore generato casualmente
	- *uscire dal gioco.* In questo caso la partita viene considerata persa per il giocatore
- il combattimento si conclude quando il giocatore o il mostro o entrambi hanno un valore di salute pari a 0.
- se il giocatore ha vinto o pareggiato, può chiedere di giocare nuovamente, se invece ha perso deve uscire dal gioco.

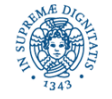

# **ASSIGNMENT 7: DUNGEON ADVENTURES**

- sviluppare una applicazione client server che implementi Dungeon adventures
	- · il server riceve richieste di gioco da parte dei cliente e gestisce ogni connessione in un diverso thread
	- ogni thread riceve comandi dal client li esegue. Nel caso del comando "combattere", simula il comportamento del mostro assegnato al client
	- dopo aver eseguito ogni comando ne comunica al client l'esito
	- comunica al client l'eventuale terminazione del del gioco, insieme con l'esito
- il client si connette con il server
	- chiede iterativamente all'utente il comando da eseguire e lo invia al server. I comandi sono i seguenti 1:combatti, 2: bevi pozione, 3: esci del gioco
	- attende un messaggio che segnala l'esito del comando
	- nel caso di gioco concluso vittoriosamente, chiede all'utente se intende continuare a giocare e lo comunica al server

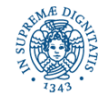